# ; **Baccalauréat Première Métropole-La Réunion** < **série générale e3c Corrigé du n<sup>o</sup> 1 année 2020**

### **ÉPREUVE DE MATHÉMATIQUES - Première générale**

#### **Exercice 1** 5 points

 $\overline{\phantom{0}}$ 

Ce QCM comprend 5 questions.

Pour chacune des questions, une seule des quatre réponses proposées est correcte. Les questions sont indépendantes.

Pour chaque question, indiquer le numéro de la question et recopier sur la copie la lettre correspondante à la réponse choisie.

Aucune justification n'est demandée mais il peut être nécessaire d'effectuer des recherches au brouillon pour aider à déterminer votre réponse.

Chaque réponse correcte rapporte 1 point. Une réponse incorrecte ou une question sans réponse n'apporte ni ne retire de point.

#### **Question 1**

ABC est un triangle tel que AB = 5, AC = 6 et BAC = *π*  $\frac{\pi}{4}$ . Alors  $\overrightarrow{AB} \cdot \overrightarrow{AC}$  est égal à :

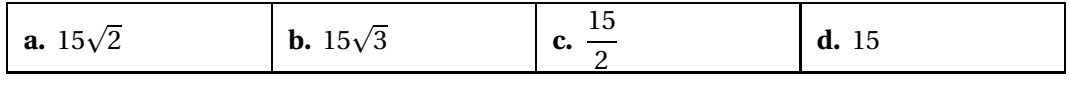

On a  $\overrightarrow{AB} \cdot \overrightarrow{AC} = AB \times AC \times \cos \widehat{BAC} = 5 \times 6 \times \frac{\sqrt{2}}{2}$  $\frac{\sqrt{2}}{2} = 15\sqrt{2}.$ 

### **Question 2**

ABCD est un carré de centre O tel que AB = 1. Alors  $\overrightarrow{AB} \cdot \overrightarrow{OB}$  est égal à :

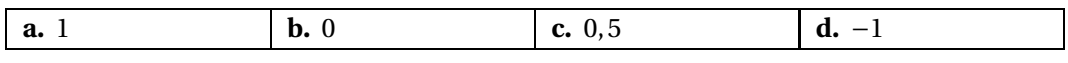

En projetant sur (OB), on a  $\overrightarrow{AB} \cdot \overrightarrow{OB} = \overrightarrow{OB} \cdot \overrightarrow{OB}$ . La diagonale du carré a pour longueur  $\sqrt{2}$ , donc  $\overrightarrow{AB} \cdot \overrightarrow{OB} =$  $\sqrt{2}$  $\overline{2}^{\times}$  $\sqrt{2}$  $\frac{1}{2}$  = 2  $\frac{1}{4}$  = 1  $\frac{1}{2}$ .

## **Question 3**

 $\vec{u}$  et  $\vec{u}$  sont deux vecteurs orthogonaux tels que  $\|\vec{u}\| = 2$  et  $\|\vec{v}\| = 1$ .  $\left(\overrightarrow{u} + \overrightarrow{v}\right)$ .  $\left(2\overrightarrow{u} - \overrightarrow{v}\right)$  est égal à :

**a.** 6 **b.** 9 **c.** 13 **d.** 7

$$
(\vec{u} + \vec{v}) \cdot (2\vec{u} - \vec{v}) = 2\vec{u} \cdot \vec{u} - \vec{u} \cdot \vec{v} + 2\vec{u} \cdot \vec{v} - \vec{v} \cdot \vec{v} = 2 \times 2^2 - 0 + 0 - 1^2 = 7.
$$
  
Question 4

On se place dans un repère orthonormé du plan.

Sur la figure ci-dessous, on a tracé la courbe représentative notée *C* d'une fonction *f* définie sur R.

La droite *D* est tangente à la courbe *C* au point A(5; 0).

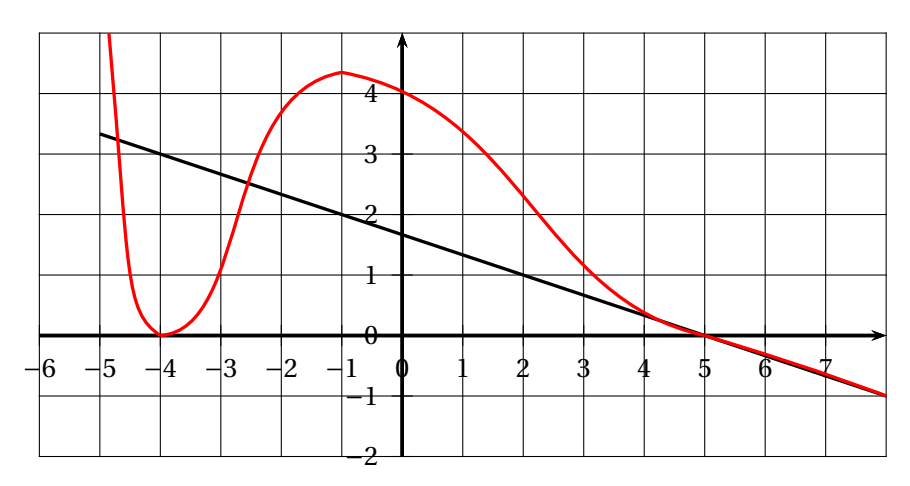

On note *f* ′ la dérivée de la fonction *f* , Alors *f* ′ (5) est égal à :

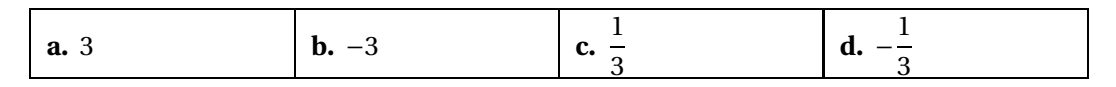

*f'* (5) est égale à la pente de la tangente au point d'abscisse 5, qui est égale à − $\frac{3}{9}$  $\frac{1}{9}$  = -1  $\frac{1}{3}$ .

### **Question 5**

Pour tout réel *x* de l'intervalle ]−∞ ; 0], on a :

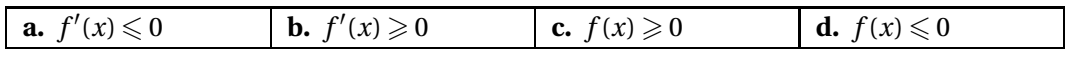

Sur l'intervalle ]−∞ ; 0], on voit que la fonction est positive, donc *<sup>f</sup>* (*x*) > 0.

#### **Exercice 2 5 points**

Une entreprise pharmaceutique fabrique un soin antipelliculaire. Elle peut produire entre 200 et 2 000 litres de produit par semaine. Le résultat, en dizaines de milliers d'euros, réalisé pour la production et la vente de *x* centaines de litres est donné par la fonction *R* définie par :

*R*(*x*) = (5*x* − 30)e<sup>-0,25*x*</sup>, pour tout réel *x* ∈ [2 ; 20].

- **1.** On a  $R(7) = (5 \times 7 30)e^{-0.25 \times 7} = 5e^{-1.75} \approx 0.868869$  soit en euro environ  $0,868869 \times 10000 = 8688,69$  soit  $8689 \in .$
- **2.** On a  $R(4) = (5 \times 4 30)e^{-0.25 \times 4} = -10e^{-1} \approx -3.67879$  soit environ  $-3.67879 \times 10000 =$ −36787,9 donc −36788 € à l'euro près.
- **3.** On sait que quel que soit le réel *<sup>a</sup>*, e*<sup>a</sup>* <sup>&</sup>gt; 0, donc

 $R(x) \geq 0 \iff (5x - 30)e^{-0.25x} \iff 5x - 30 \geq 0 \iff 5x \geq 30 \iff x \geq 6.$ Pour avoir un résultat positif il faut donc vendre au moins 600 litres de produit par semaine.

**4.** On a  $R'(x) = 0 \iff (-1, 25x + 12, 5)e^{-0,25x} = 0 \iff -1, 25x + 12, 5 = 0 \iff$  $12,5 = 1,25x \iff x = 10.$ De même  $R'(x) \ge 0$  ⇔ (-1,25*x* + 12,5)e<sup>-0,25*x*</sup> ≥ 0 ⇔ -1,25*x* + 12,5 ≥ 0 ⇔  $12,5 \geqslant 1,25x \iff 10 \geqslant x.$ De même  $R'(x) \leq 0 \iff x \geq 10$ .

On en déduit que la fonction *R* est croissante sur [2; 10] et décroissante sur [10; 200]. Le maximum de la fonction *R* est donc *R*(10) =  $(5 \times 10 - 30)e^{-0.25 \times 10} = 20e^{-2.5}$  ≈ 1,64169, soit 1,64169 × 10000 ≈ 16417 € à l'euro près.

Le résultat est maximal pour la production et la vente de 10 centaines de litres soit 1 000 litres.

#### **Exercice 3 5 points**

Lors du lancement d'un hebdomadaire, 1 200 exemplaires ont été vendus. Une étude de marché prévoit une progression des ventes de 2 % chaque semaine. On modélise le nombre d'hebdomadaires vendus par une suite (*un*) où *u<sup>n</sup>* représente le nombre de journaux vendus durant la *n*-ième semaine après le début de l'opération. On a donc  $u_0 = 1200$ .

**1.** Augmenter de 2 % revient à multiplier par  $\left(1 + \frac{2}{100}\right) = 1 + 0, 02 = 1, 02.$ 

La suite  $(u_n)$  est donc une suite géométrique de premier terme  $U_0 = 1200$  et de raison 1,02.

Donc *u*<sub>1</sub> = *u*<sub>0</sub> × 1,02 = 1224 et *u*<sub>2</sub> = *u*<sub>1</sub> × 1,02 = 1248,48, soit 1248 à l'unité près.

- **2.** On sait que  $u_n = u_0 \times 1,02^n = 1200 \times 1,02^n$ .
- **3.** Voici un programme rédigé en langage Python :

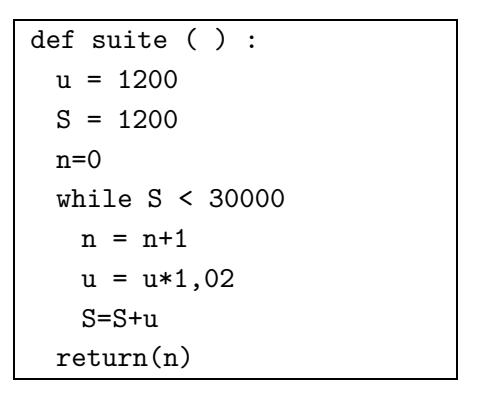

Le programme retourne la valeur 20.

Interpréter ce résultat dans le contexte de l'exercice.

20 signifie que la somme  $u_0 + u_1 + ... + u_{20}$  dépasse 30 000.

**4.** Déterminer le nombre total d'hebdomadaires vendus au bout d'un an. Le nombre total d'hebdomadaires vendus au bout d'un an (soit 52 semaines) est égal à :

 $u_0 + u_1 + u_{51} = 1200 \times \frac{1 - 1,02^{52}}{1 - 1,02^{52}}$  $\frac{-1,02^{52}}{1-1,02}$  = 1200 $\frac{1,02^{52}-1}{0,02}$  $\frac{12^{2}-1}{0.02}$  = 50 × 1 200  $(1.02^{52}-1)$  ≈ 108 020 (exemplaires).

#### **Exercice 4 5 points**

Une agence de voyage propose deux formules week-end pour se rendre à Londres au départ de Nantes. Les clients choisissent leur moyen de transport : train ou avion. De plus, s'ils le souhaitent, ils peuvent compléter leur formule par l'option « visites guidées ».

Une étude a produit les données suivantes :

- 40 % des clients optent pour l'avion;
- parmi les clients ayant choisi le train, 50 % choisissent aussi l'option « visites guidées »;
- 12 % des clients ont choisi à la fois l'avion et l'option « visites guidées ».

On interroge au hasard un client de l'agence ayant souscrit à une formule week-end à Londres.

On considère les évènements suivants :

— *A* : « le client a choisi l'avion »;

- *V* : « le client a choisi l'option « visites guidées » ».
- **1.** De l'énoncé on déduit que :
	- $P(A) = 0, 4;$
	- $P_{\overline{A}}(V) = 0, 5;$
	- $P(A \cap V) = 0,12$ .

On a donc  $P_A(V) = \frac{P(A \cap V)}{P(A)}$  $\frac{P(A)}{P(A)}$ 0,12  $\frac{1}{0,4}$  = 12  $\frac{1}{40}$  = 3  $\frac{1}{10} = 0, 3.$ 

**2.** On peut dresser un arbre pondéré de probabilités :

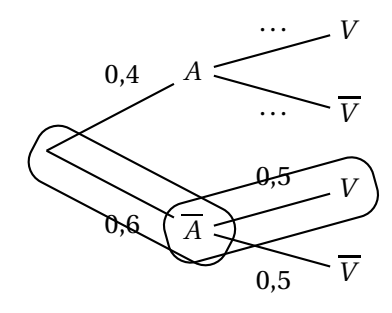

D'après la loi des probabilités totales :

 $P(V) = P(A \cap V) + P(\overline{A} \cap V).$ Or  $P(\overline{A} \cap V) = P(\overline{A}) \times P_{\overline{A}}(V) = 0, 6 \times 0, 5 = 0, 3$ . (branches encadrées) Donc  $P(V) = 0.12 + 0.30 = 0.42$ .

**3.** Calculer la probabilité pour que le client interrogé ait pris l'avion sachant qu'il n'a pas choisi l'option « visites guidées ». Arrondir le résultat au centième.

On a  $P_{\overline{V}}(A) =$  $P(\overline{V} \cap A)$  $\frac{1}{P(\overline{V})}$  =  $P(A \cap \overline{V})$  $\frac{\sqrt{p}}{P(\overline{V})}$ .

Or d'après la question précédente :  $P\left(\overline{V}\right)=1-P(V) = 1-0,42=0,58$  et d'après la question  $1: P_A(\overline{V}) = 1 - P_A(V) = 1 - 0, 3 = 0, 7.$ 

Donc  $P_{\overline{V}}(A) = \frac{0, 4 \times 0, 7}{0.58}$  $\frac{1}{0,58}$  = 0,28  $\frac{1}{0,58}$ 28  $\frac{1}{58}$  = 14  $\frac{22}{29} \approx 0,482$ , soit 0,48 au centième près..

**4.** On interroge au hasard deux clients de manière aléatoire et indépendante. Quelle est la probabilité qu'aucun des deux ne prennent l'option « visites guidées » ? On a vu que  $P(\overline{V}) = 1 - 0,42 = 0,58.$ 

La probabilité cherchée est donc égale à  $0,58 \times 0,58 = 0,3364$ .